## <<MATLAB R2007 >>

<<MATLAB R2007 >>

- 13 ISBN 9787302180142
- 10 ISBN 7302180148

出版时间:2008-7

页数:361

PDF

更多资源请访问:http://www.tushu007.com

<<MATLAB R2007 >>

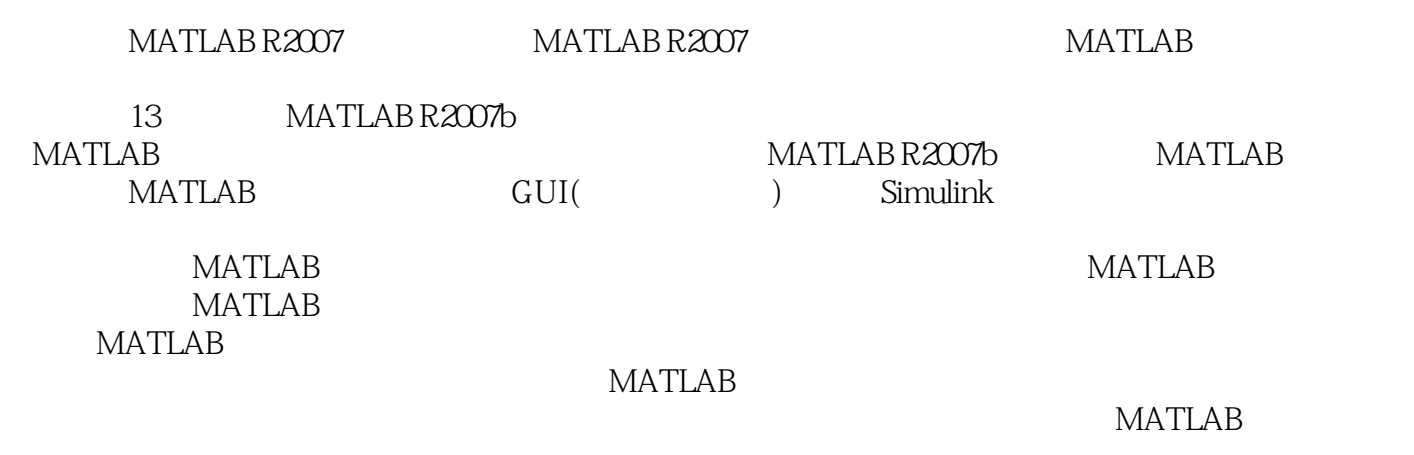

http://www.tupwk.com.cn/downpage/index.asp

## <<MATLAB R2007 >>

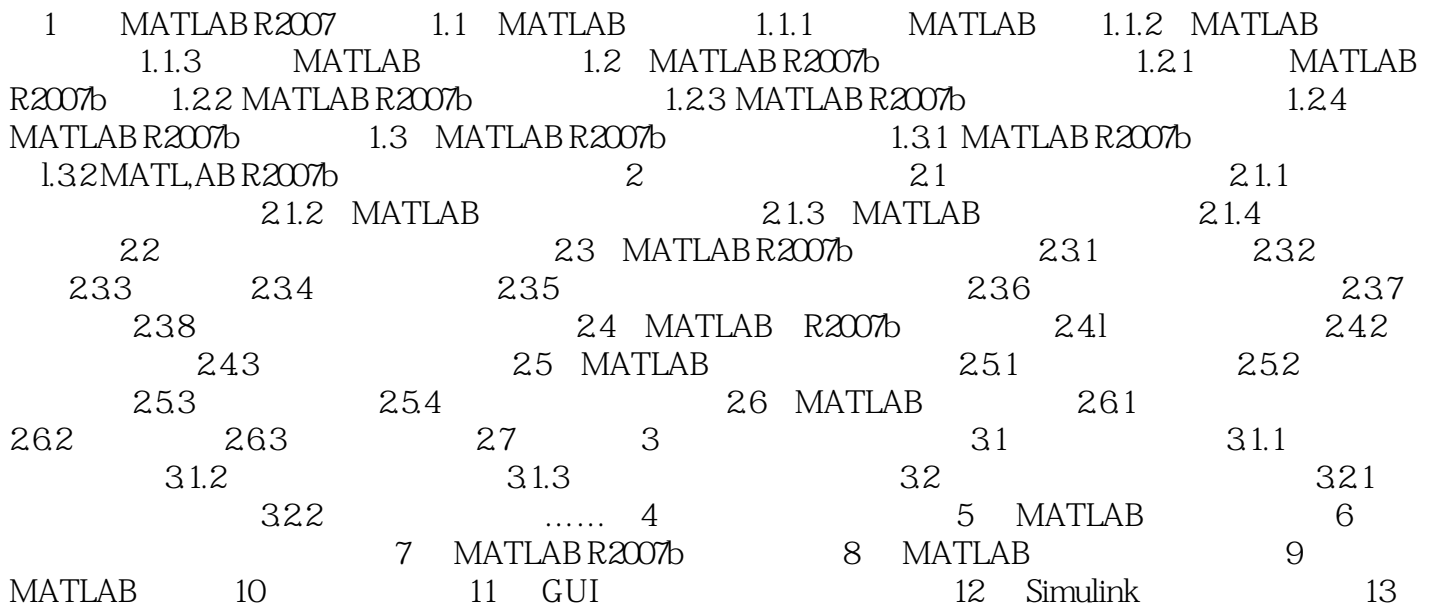

<<MATLAB R2007 >>

, tushu007.com

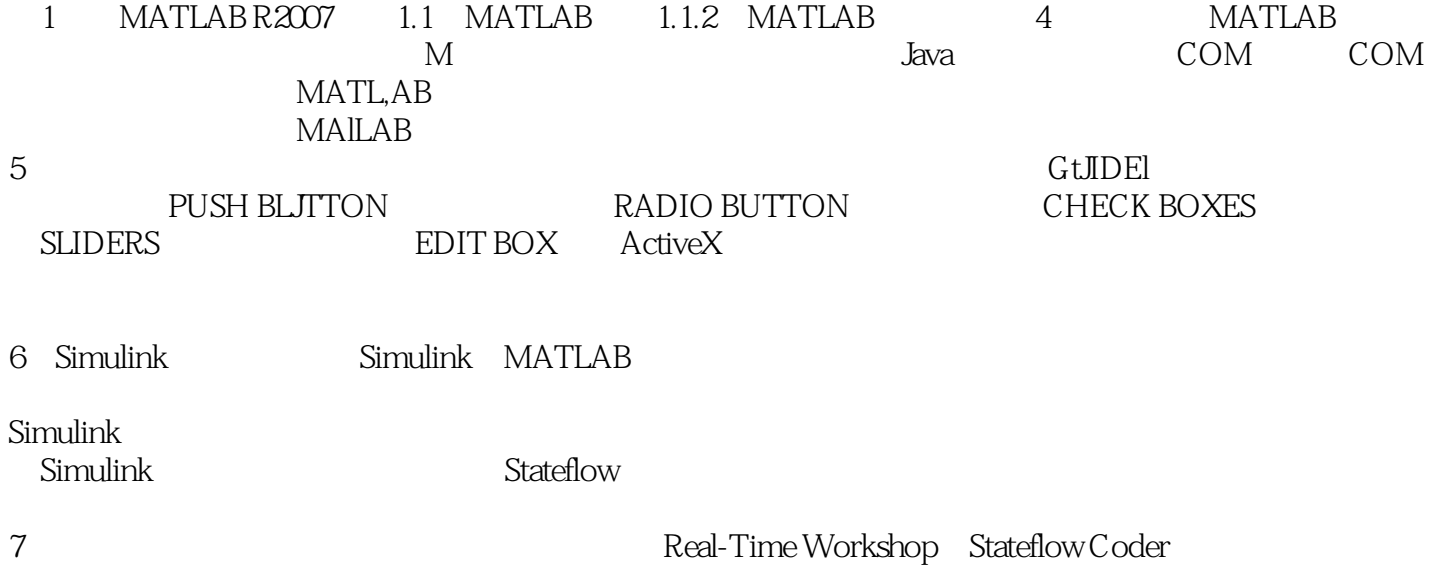

Simulink Stateflow

<<MATLAB R2007 >>

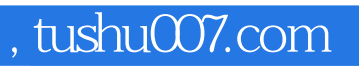

## <<MATLAB R2007 >>

本站所提供下载的PDF图书仅提供预览和简介,请支持正版图书。

更多资源请访问:http://www.tushu007.com